## **BTEC Business Level Descriptors:** Unit 1 – Enterprise in the Business World

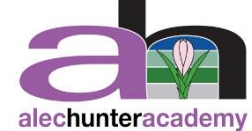

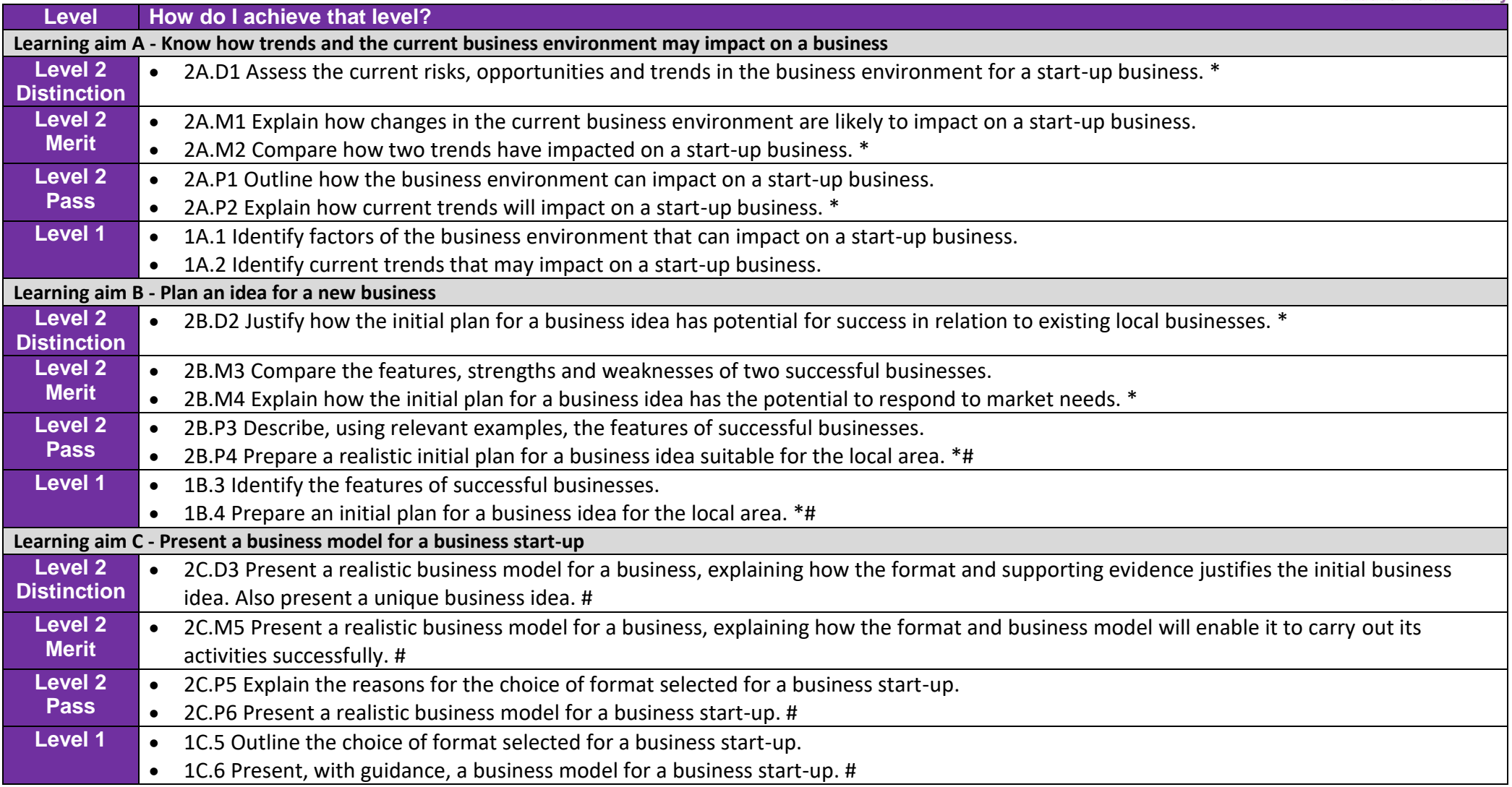

\* Opportunity to assess mathematical skills # Opportunity to assess English skills

## **BTEC Business Level Descriptors:** Unit 3 – Promoting a Brand

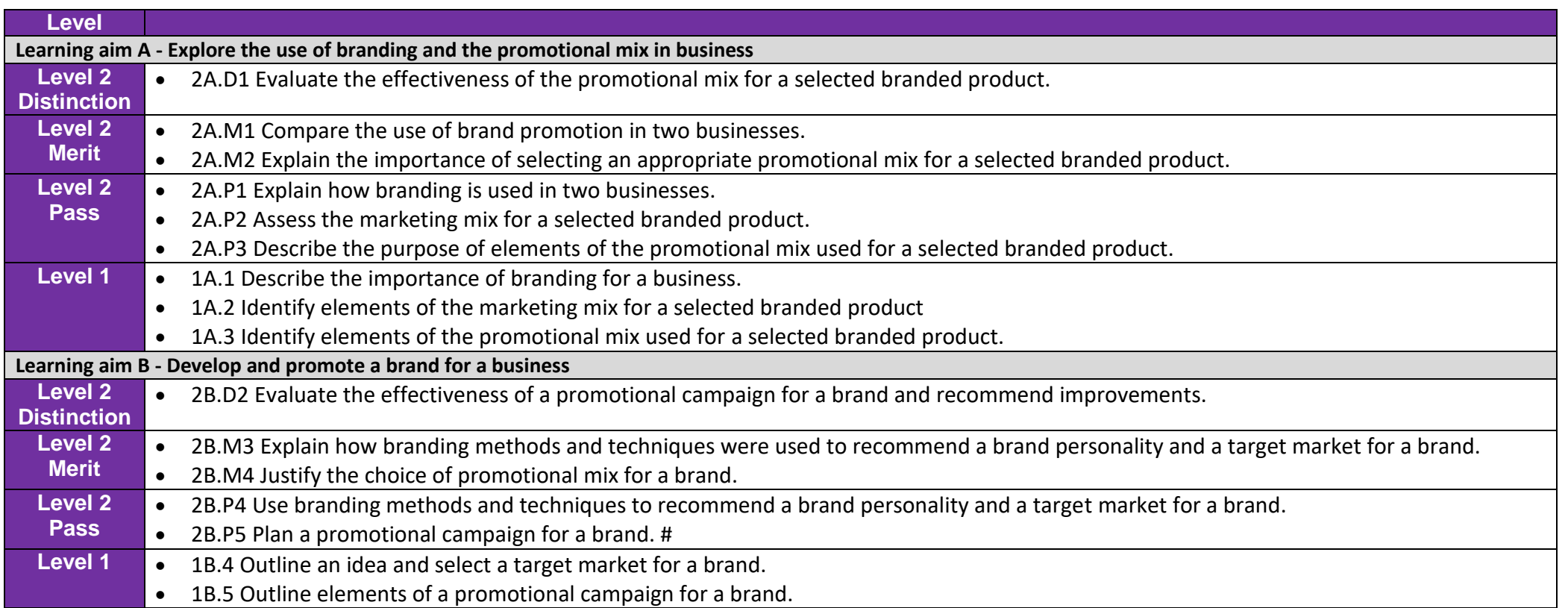

\* Opportunity to assess mathematical skills # Opportunity to assess English skills